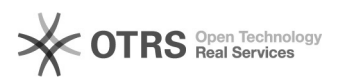

## Kategoriezuordnungen für Amazon-Artikel ändern

## 02/07/2023 13:16:27

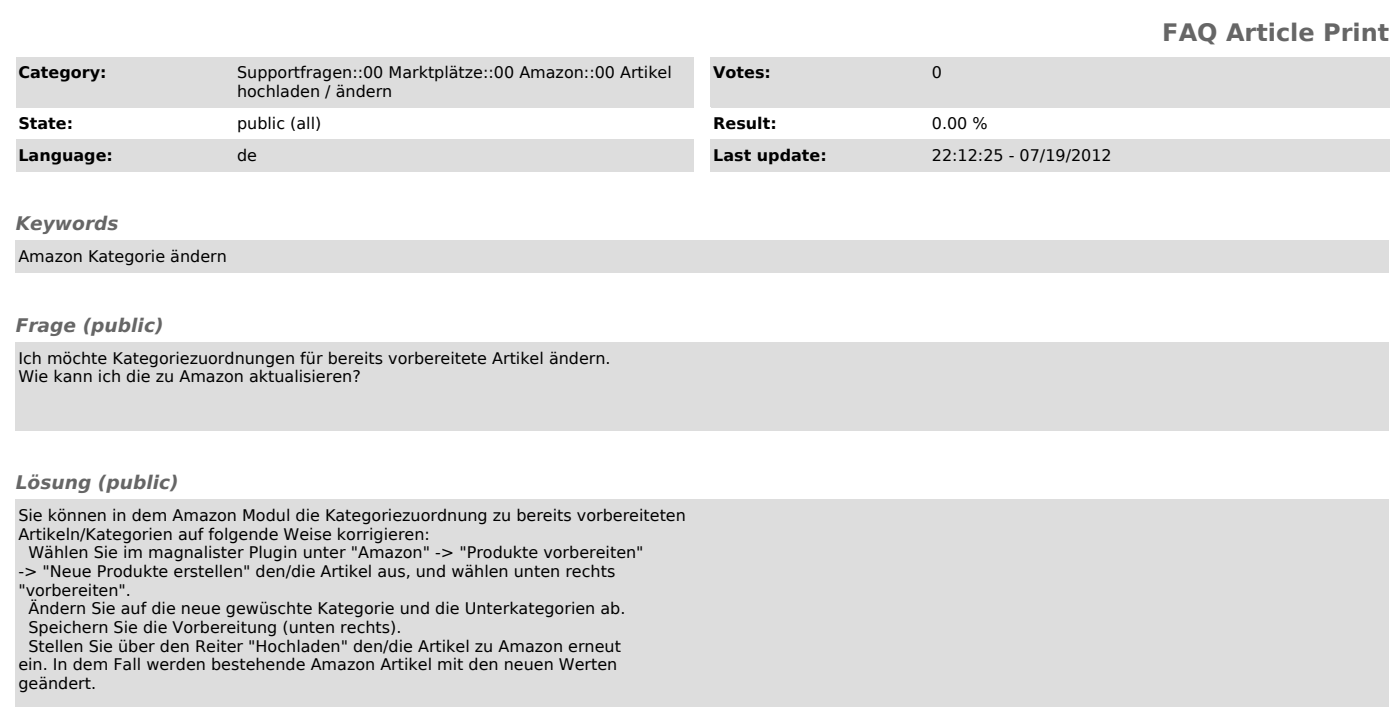

Sollte Amazon Ihnen nach der Verarbeitung Fehlermeldungen zurück geben, folgen Sie bitte der Anleitung zur "[1]Nachverarbeitung von Amazon Artikeln".

[1] http://otrs.magnalister.com/otrs/public.pl?Action=PublicFAQZoom;ItemID=68